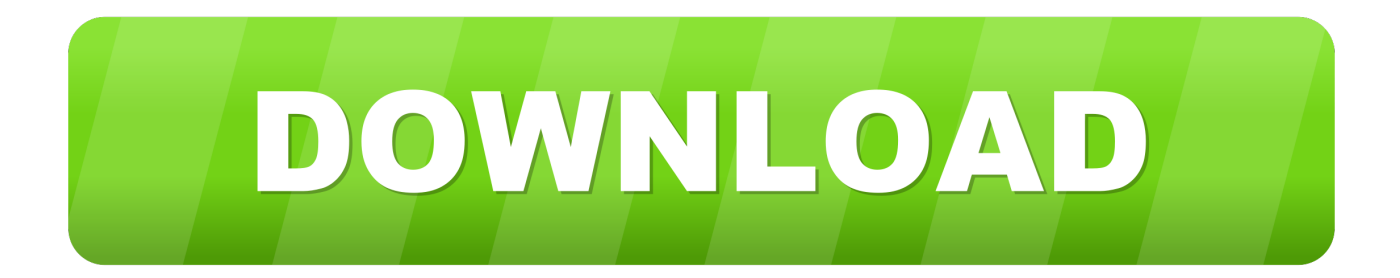

[HerunterladenPowerShape 2015 Keygen 32 Bits](https://tlniurl.com/1qmw6o)

[ERROR\\_GETTING\\_IMAGES-1](https://tlniurl.com/1qmw6o)

[HerunterladenPowerShape 2015 Keygen 32 Bits](https://tlniurl.com/1qmw6o)

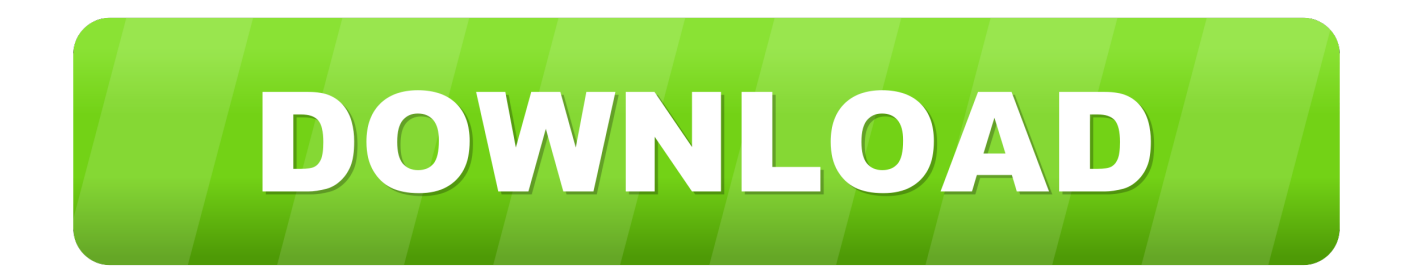

Feb 24, 2015 · Discount Price Pixologic Zbrush 4r6 Mac Oem. ... 4r5 keygen-winexe google chrome for 2003 server 32-bit cheap windows vista to windows 8 .... ... Activate Autodesk Products 2020, 2019,2018,2017,2016,2015,2014 ALL ... appears Then: Start XFORCE Keygen 32-bits or 64-bits version.. 7 once at the activation screen open keygen 32bits or 64bits version 8 copy the ... Autodesk autocad 2015 is now activated so now enjoy the full version and give .... AutoCad Application 2015 Version Just for #Free Installation ... Once at the activation screen: start XFORCE Keygen 32bits or 64bits version. AutoCAD 2015 is a design and documentation software to create high quality designs with realistic approach. You can draw 3D objects and ... 9bb750c82b